### CSC180: Lecture 11

Wael Aboulsaadat

wael@cs.toronto.edu http://portal.utoronto.ca/

Acknowledgement: These slides are partially based on the slides supplied with Prof. Savitch book: Problem Solving with C

# Multidimensional Arrays

### Multi-Dimensional Arrays

- C allows arrays with multiple index values
	- **char page [30] [100]**; declares an array of characters named page
		- **page has two index values:** The first ranges from 0 to 29 The second ranges from 0 to 99
	- **Each index in enclosed in its own brackets**

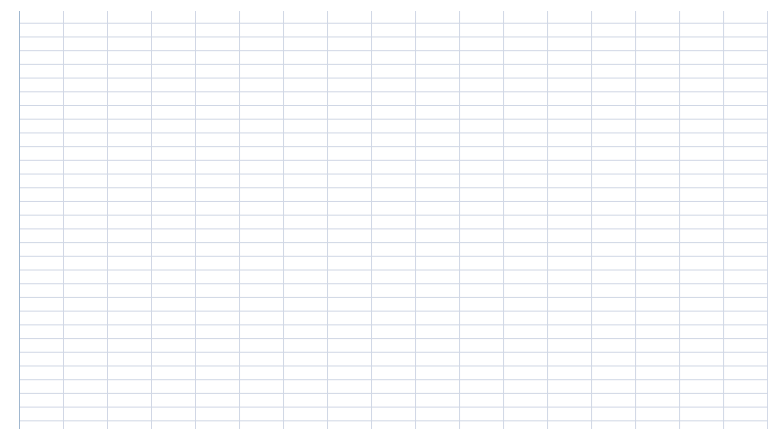

## Index Values of page

**The indexed variables for array page are** page[0][0], page[0][1], …, page[0][99] page[1][0], page[1][1], …, page[1][99]

 … page[29][0], page[29][1], … , page[29][99]

- **page is actually an array of size 30** 
	- **page's base type is an array of 100 characters**

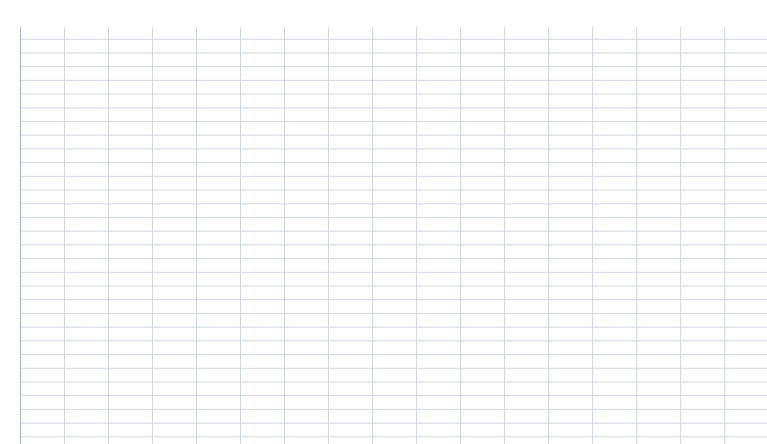

### Arrays in Functions

# Arrays in Functions

**Indexed variables can be arguments to functions** 

**Example:** If a program contains these declarations:

> int i, n, a[10]; void my function(int n)  $\{... \}$

■ Variables a[0] through a[9] are of type int, making these calls legal:

> my\_function( $a[0]$ ); my function(  $a[ 3 ]$  ); my function(  $af$  i  $]$  );

### Array Parameter Declaration

**An array parameter is indicated using empty** brackets in the parameter list such as

```
void fill_up(int a[ ], int size)
{
  …….
}
```
### Function Calls With Arrays

- **If function fill\_up is declared in this way:** void fill\_up(int a[ ], int size)  $\{... \}$
- and array score is declared this way: int score[5], number\_of\_scores;
- fill\_up is called in this way: fill\_up(score, number\_of\_scores);

### Function Call Details

■ A parameter is identified as an array parameter by the [ ]'s with no index expression

void fill\_up(int a[ ], int size);

■ An array argument does not use the [ ]'s

fill\_up(score, number\_of\_scores);

### Array Parameters

- **An array parameter is a placeholder for** the argument
	- **Notal Example 2018** When an array is an argument in a function call, an action performed on the array parameter is performed on the array argument
	- **The values of the indexed variables can be** changed by the function

How does the function know how to access the array elements?

- To access element i, the function uses the formula
	- $\blacksquare$  address in memory of element  $i =$ start address of array  $+ i *$  element size
	- Start address of array = address of first element in array
	- E.g.

score[2] is an indexed variable to the location identified by the above formula

# Array Parameter Considerations

- Because a function does not know the size of an array argument…
	- **The programmer should include a parameter** that specifies the size of the array
	- $E.g.$

fill\_up(score, 5); fill\_up(score, 10);

### const Modifier

}

- **Example 1** Array parameters allow a function to change the values stored in the array argument
- If a function should not change the values of the array argument, use the modifier const
- **An array parameter modified with const is a** constant array parameter

```
■ E.g.:
       void printArray(const int a[ ], int size)
       {
         ……
```
# Using const With Arrays

- **If const is used with an array parameter:** 
	- **The compiler will issue an error if you write** code that changes the values stored in the array parameter

### Function Calls and const

- **If a function with a constant array parameter** calls another function using the const array parameter as an argument…
	- **The called function must use a constant** array parameter as a placeholder for the array
	- **The compiler will issue an error if a function is** called that does not have a const array parameter to accept the array argument

#### const Parameters Example

**double compute\_average(int a[ ], int size);** 

```
void show_difference(const int a[ ], int size)
{
   double average = compute_average(a, size);
    …
}
```
- compute\_average has no constant array parameter
- This code generates an error message because compute\_average could change the array parameter